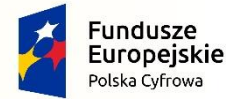

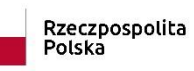

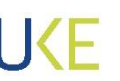

Unia Europeiska Europejski Fundusz<br>Rozwoju Regionalnego

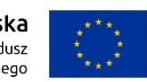

*Projekt jest współfinansowany przez Unię Europejską ze środków Europejskiego Funduszu Rozwoju Regionalnego oraz budżetu Państwa w ramach Programu Operacyjnego Polska Cyfrowa 2014-2020*

Załącznik nr 1 do OPZ

## **Opis stanu obecnego**

# 1. Usługi dostępne na Platformie Usług Elektronicznych Urzędu Komunikacji Elektronicznej (PUE UKE):

Celem budowy PUE UKE było zwiększenie dostępności zasobów informacyjnych oraz usług publicznych Urzędu Komunikacji Elektronicznej w formie cyfrowej zainteresowanym konsumentom i podmiotom regulowanym przez UKE. Obecnie PUE UKE dostarcza uporządkowany katalog spraw, w podziale na dwie kategorie: konsumenci i biznes, gdzie użytkownik może odnaleźć przedmiotowy wniosek dotyczący sprawy, którą może załatwić w Urzędzie. Zakres e-usług wchodzących w skład PUE UKE zostały wymienione w Zarządzeniu nr 28 Dyrektora Generalnego Urzędu Komunikacji Elektronicznej z dnia 11 października 2022 r. zmieniającym zarządzenie w sprawie udostępniania Platformy Usług Elektronicznych w Urzędzie Komunikacji Elektronicznej.

Na chwilę obecną katalog usług udostępnionych przez PUE UKE dla klientów zewnętrznych jest następujący:

- 1) akceptowanie ofert ramowych (na wniosek operatora telekomunikacyjnego);
- 2) informowanie o naruszeniu bezpieczeństwa lub integralności sieci lub usług telekomunikacyjnych, które miało istotny wpływ na funkcjonowanie sieci lub usług;
- 3) obsługa wniosków niestandardowych;
- 4) obsługa wniosków niestandardowych od operatorów o zawieszenie uprawnień, prośba o odroczenia realizacji zadań ustawowych i innych;
- 5) ogólne udzielenie informacji i konsultacji;
- 6) przydział numeracji;
- 7) przyjmowanie danych o świadczonych usługach pocztowych niezbędnych do przygotowania systemów łączności na potrzeby obronne państwa;
- 8) przyjmowanie sprawozdań okresowych od operatorów pocztowych;
- 9) przyjmowanie sprawozdań okresowych od przedsiębiorców telekomunikacyjnych;
- 10) Punkt Informacyjny ds. Telekomunikacji (PIT);
- 11) rejestracja działalności pocztowej oraz zmiany;
- 12) rejestracja działalności telekomunikacyjnej jednostek samorządu terytorialnego, zmiany i wykreślenie;
- 13) rejestracja działalności telekomunikacyjnej przedsiębiorców, zmiany i wykreślenie;
- 14) rezerwacje częstotliwości i pozwolenia radiowe;
- 15) skargi i wnioski dotyczące działalności UKE;
- 16) świadectwa operatora urządzeń radiowych;

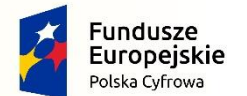

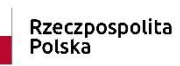

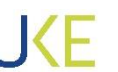

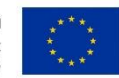

- 17) udostępnianie profilowanych informacji na stronach www Urzędu dla użytkowników platform;
- 18) udzielanie informacji publicznej;
- 19) wniosek o interwencję Prezesa UKE, wniosek o pozasądowe rozwiązywanie sporu konsumenckiego lub zapytanie do UKE;
- 20) wysokość opłat poniesionych w roku 2022 z tytułu utrzymania telekomunikacyjnej infrastruktury liniowej w pasie drogowym;
- 21) zakładanie konta podmiotu na Platformie Usług Elektronicznych Urzędu Komunikacji Elektronicznej;
- 22) zgłaszanie zakłóceń;
- 23) wniosek o zapewnienie dostępności cyfrowej i architektonicznej lub informacyjnokomunikacyjnej dla osób ze szczególnymi potrzebami.

PUE UKE umożliwia wypełnienie i przekazanie bezpośrednio do UKE wniosku w postaci elektronicznej lub pobranie go w postaci szablonu w formacie PDF. Taki wniosek może być wydrukowany, podpisany i przesłany pocztą tradycyjną, przez ePUAP, lub przekazany za pośrednictwem Platformy Usług Elektronicznych Urzędu Komunikacji Elektronicznej pozwalającej na opatrzenie go podpisem elektronicznym, podpisem osobistym lub podpisem zaufanym.

## 2. Moduły funkcjonalne

#### 2.1. PUE CORE

W obecnej wersji PUE UKE większość funkcjonalności skupione jest wewnątrz głównego modułu aplikacji (PUE CORE). Moduł ten realizuje następujące funkcje systemu:

#### 2.1.1. Autentykacja i autoryzacja.

System wykorzystuje Centralny System Uwierzytelnienia (CSU), zbudowany w oparciu o oprogramowanie WSO2 Identity Server (WSO2IS). Działanie CSU zapewnia funkcjonalność Single Sign-On i Sign-Out dla systemu PUE. W systemach produkcyjnych logowanie następuje z wykorzystaniem Węzła Krajowego (Profil Zaufany, e-dowód, poświadczenia bankowe), Integracja pomiędzy Centralnym Systemem Uwierzytelniania, a komponentami systemu PUE jest zrealizowana z wykorzystaniem protokołu SAML 2.0

W oparciu o zastosowanie rozwiązanie CSU w systemie PUE UKE zbudowano mechanizm zakładania konta użytkownika. Zestaw danych niezbędnych do założenia konta użytkownika na PUE UKE obejmuje swoim zakresem: Imię, Nazwisko, adres email oraz numer PESEL osoby wnioskującej o założenie konta użytkownika. Taki zestaw danych jest wystarczający, aby na kolejnym kroku zakładania konta użytkownika mógł on potwierdzić chęć skorzystania z PUE UKE z wykorzystaniem poświadczeń z Krajowego Węzła Identyfikacji Elektronicznej.

Mechanizm autoryzacji pozwala na zbudowanie kontekstu użytkownika w ramach jego konta indywidulanego lub w ramach organizacji w której użytkownik ma pracować. W PUE UKE w kontekście organizacji użytkowni może otrzymać dwie role

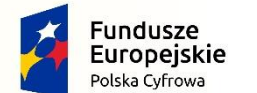

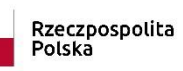

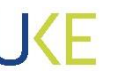

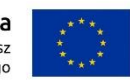

- pierwsza z nich, przedstawiciel, uprawnia do tworzenia oraz przekazywania do UKE dokumentów w kontekście tej organizacji oraz odebranie i zapoznanie się z dokumentami przekazanymi do PUE UKE jako korespondencja przekazana przez Urząd,
- druga z nich, administrator, uprawnia do zmian w szczegółowych danych organizacji oraz umożliwia dodanie do organizacji przedstawicielu lub administratorów.

## 2.1.2. Zarządzanie usługami

Moduł zarządzania usługami, którego rolą jest uruchamianie usług na PUE UKE. Ze względu na rozwiązania zastosowane w obecnej wersji systemu, funkcjonowanie modułu zarządzania usługami ograniczone jest do uruchamiania nowych usług w oparciu o wytworzone w ramach prac rozwojowych formularze lub usług kierujących do serwisów zewnętrznych.

#### 2.1.3 Administrowanie platformą

Moduł administracyjny (panel dostępny dla administratorów UKE), w którym administratorzy UKE dokonują konfiguracji funkcji systemu w zakresie udostępniania usług, konfiguracji usług dostępnych dla użytkowników zalogowanych i niezalogowanych oraz dostępnych dla organizacji. Panel administracyjny umożliwia także zarządzanie użytkownikami i organizacjami, a także zapewnia bezpośredni dostęp do dziennika zdarzeń (logów audytowych) systemu PUE UKE. Do innych funkcji panelu administracyjnego należy zaliczyć moduł kontroli dokumentów wysłanych z PUE UKE do systemu obiegu dokumentów Urzędu.

## 2.1.4. Funkcje dostępne dla użytkownika platformy

Moduł użytkownika, który umożliwia wypełnienie, podpisanie oraz przekazanie w kontekście osoby fizycznej lub w kontekście organizacji, przez jej przedstawiciela dokumentów udostępnionych przez usługi funkcjonujące na PUE UKE oraz odebranie i zapoznanie się z dokumentami przekazanymi przez Urząd na PUE UKE do osoby fizycznej lub na konto organizacji. Moduł użytkownika posiada także swoisty panel administracyjny (panel administratora organizacji) umożliwiający dodanie bądź usunięcie przez administratora organizacji jej przedstawiciela bądź administratora.

#### 2.1.5. Podpisywanie dokumentów

Moduł podpisywania dokumentów. Większość usług oferowanych przez PUE UKE wymaga, aby przed wysłaniem do Urzędu lub w przypadku odbioru dokumentu, przed zapoznaniem się z treścią tego dokumentu, został on podpisany z wykorzystaniem podpisu kwalifikowanego, podpisu osobistego lub podpisu zaufanego.

Moduł podpisywania dokumentów jest swoistym integratorem umożliwiającym podpisanie, który dostarcza przeglądarce internetowej wtyczki do podpisywania z wykorzystaniem podpisu kwalifikowanego lub podpisu osobistego z mechanizmem składania podpisu z wykorzystaniem podpisu zaufanego. Integruje się z zaufanym dostawcą usług podpisu w kontekście wtyczki

#### 2.1.6. Powiadomienia email

Moduł powiadomień email, którego rolą jest powiadamianie użytkowników o zdarzeniach dotyczących użytkowników lub organizacji w której użytkownicy ci są przedstawicielami lub administratorami. Podstawowymi komunikatami dostarczanymi przez moduł powiadomień są:

- informacja o przekazaniu dokumentu do Urzędu,
- informacja przekazaniu przez Urząd na platformę PUE UKE nowego dokumentu,

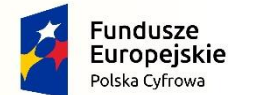

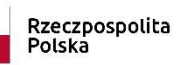

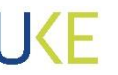

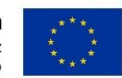

- informacja o kończącym się terminie na odbiór dokumentu,
- informacia o automatyczny doręczeniu dokumentu.
- informacja o przyznaniu uprawnień dostępowych.

#### 2.1.7. Doręczanie automatyczne

Moduł doręczenia automatycznego, jest to proces automatyzujący doręczanie dokumentów przekazanych przez Urząd na platformę PUE UKE zgodnie z przepisami KPA. Jego rolą jest pilnowanie terminu doręczenia automatycznego, przekazywanie do użytkownika informacji o oczekującym na platformie dokumencie ze wskazaniem terminu na odbiór tego dokumentu oraz automatyczne doręczenie dokumentu po upływie przewidzianego przepisami prawa terminu.

#### 2.1.8. Generowanie poświadczeń

Moduł generowania poświadczeń doręczenia i odbioru. Generuje, korzystając ze sprzętowego modułu bezpieczeństwa, następujące rodzaje poświadczeń:

- dla dokumentów przekazanych przez użytkownika do Urzędu Urzędowe Poświadczenie Odbioru, potwierdzające fakt otrzymania przez Urząd dokumentu,
- dla dokumentów wysyłanych przez Urząd na skrzynkę PUE UKE osoby fizycznej bądź organizacji – Urzędowe Poświadczenie Doręczenia gdy dokument zostanie odebrany w przewidzianym przepisami prawa terminie,
- dla dokumentów wysyłanych przez Urząd na skrzynkę PUE UKE osoby fizycznej bądź organizacji – Urzędowe Poświadczenie Doręczenia gdy dokument nie zostanie odebrany w przewidzianym przepisami prawa terminie, we współpracy z modułem doręczenia automatycznego.

#### 2.1.9. Płatność

Moduł płatności. Obsługujący płatność z poziomu PUE UKE z wykorzystaniem zewnętrznego systemu płatności, płatność konfigurowana jest dla każdej z usług, w której wymagane jest wniesienie opłaty, indywidualnie.

#### 2.1.10. Powiadomienia email

Moduł powiadomień SMS wraz ze sprzętową bramką SMS, którego, podobnie jak w przypadku modułu powiadomień email, rolą jest dostarczanie do użytkownika:

- informacja o przekazaniu dokumentu do Urzędu,
- informacja przekazaniu przez Urząd na platformę PUE UKE nowego dokumentu,
- informacja o kończącym się terminie na odbiór dokumentu,
- informacja o automatyczny doręczeniu dokumentu,
- informacja o przyznaniu uprawnień dostępowych.

#### 2.2. Sprzętowy moduł bezpieczeństwa.

To w zasadzie klaster niezawodnościowy składający się z dwóch sprzętowych modułów bezpieczeństwa (Hardware Security Module) oferujący, poprzez dedykowaną bibliotekę programistyczną, systemowi PUE UKE usługę podpisu. Do świadczenia usługi podpisu stosuje się certyfikat podpisujący wystawiony przez zewnętrznego dostawcę świadczącego usługi certyfikacji.

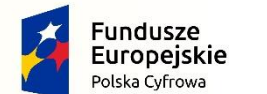

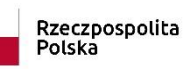

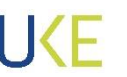

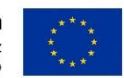

## 2.3. Bramka SMS

Urządzenie sprzętowe umożliwiające wysyłanie, przez interfejs użytkownika, spersonalizowanych wiadomości SMS skierowanych z poziomu aplikacji PUE UKE na to urządzenie.

## 3. Oprogramowanie i systemy operacyjne wykorzystywane w PUE UKE

## 3.1. Platforma programistyczna .NET Framework.

PUE UKE zostało wytworzone i jest rozwijane z wykorzystaniem platformy programistycznej .Net Framework w językach programowania obsługiwanych przez tą platformę programistyczną.

## 3.2. Windows Communication Foundation (WCF).

Zastosowanie podczas budowy PUE UKE frameworka Windows Communication Foundation (WCF) miało na celu stworzenie aplikacji zorientowanych na usługi. Za pomocą programu WCF można wysyłać dane jako komunikaty asynchroniczne z jednego punktu końcowego usługi do innego. Punkt końcowy usługi może być częścią stale dostępnej usługi hostowanej przez usługi IIS lub może być usługą hostowaną w aplikacji. Punkt końcowy może być klientem usługi, który żąda danych z punktu końcowego usługi. Komunikaty mogą być tak proste, jak pojedynczy znak lub słowo wysłane w formacie XML, albo tak złożone jak strumień danych binarnych.

## 3.3. AngularJS

Ponieważ platforma PUE UKE zbudowana została jako aplikacja internetowa na pojedynczej stronie, zadaniem biblioteki AngularJS jest wdrożenie wzorca Model View Controller (MVC).

## 3.4. PostgreSQL

Baza danych platformy PUE UKE zlokalizowana jest na silniku relacyjnych baz danych PostgreSQL. Obecnie do obsługi systemu PUE UKE stosowany jest PostgreSQL w wersji 9.4.10.

## 3.5. System operacyjny Windows Server

Frontend oraz backend platformy PUE UKE wraz z komponentami niezbędnymi do jej funkcjonowania zlokalizowany jest na dedykowanych serwerach wirtualnych. Platforma PUE UKE nie współdzieli serwerów wirtualnych z innym systemem.

#### 3.6. Linux Debian

Baza danych platformy PUE UKE wraz z komponentami niezbędnymi do jej funkcjonowania zlokalizowana jest na dedykowanych serwerach wirtualnych. Serwery baz danych platformy PUE UKE nie współdzielą zasobów wirtualnych z bazą innego systemu.

## 4. Infrastruktura sprzętowa

Każde z dwóch dostępnych środowisk, testowe oraz produkcyjne, platformy PUE UKE zorganizowane jest w następujący sposób;

 dwóch wirtualnych serwerów frontend z zainstalowanym systemem operacyjnym Windows Server 2012 R2 oraz zainstalowanym oprogramowaniem IIS i komponentami niezbędnymi do obsługi frontendu aplikacyjnego

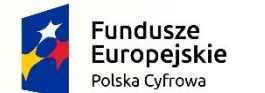

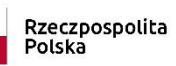

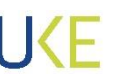

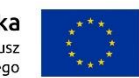

- dwóch wirtualnych serwerów backend z zainstalowanym systemem operacyjnym Windows Server 2012 R2 oraz zainstalowanym oprogramowaniem IIS i komponentami niezbędnymi do obsługi backendu aplikacyjnego,
- dwóch wirtualnych serwerów z zainstalowanym systemem operacyjnym Linux Debian 8.7 (jessie) , na każdym z tych serwerów zainstalowano PostgreSQL 9.4.10.

Podział obciążenia pomiędzy parami serwerów forntend oraz backend realizowany jest z wykorzystaniem sprzętowego równoważnika obciążenia.

## 5. Integracje z innymi systemami

Platforma PUE UKE integruje się z następującymi systemami:

- API TERYT UKE w ramach integracji, administrator systemu PUE wskazuje dane dostępowe do API systemu TERYT Głównego Urzędu Statystycznego, które system PUE pobiera i zapisuje kopię we własnej bazie.
- REGON UKE Dostawca danych podmiotu występującego w rejestrze REGON na podstawie numeru NIP.
- Krajowy Węzeł Identyfikacji Elektronicznej z którym łączy się moduł SSO
- Profil zaufany.
- Dostawca usługi płatności internetowych.
- ESOD Elektroniczny System Obiegu Dokumentów.
- Business Intelligence, Oracle. Tableau.
- CSU (Centralny System Uwierzytelniania UKE), zbudowany w oparciu o oprogramowanie WSO2 Identity Server (WSO2IS).
- CBO (Centrala Baza Organizacji UKE), przechowująca informacje o organizacjach, powiązanych z tymi organizacjami użytkownikach oraz uprawnieniami tych użytkowników w ramach danej organizacji.